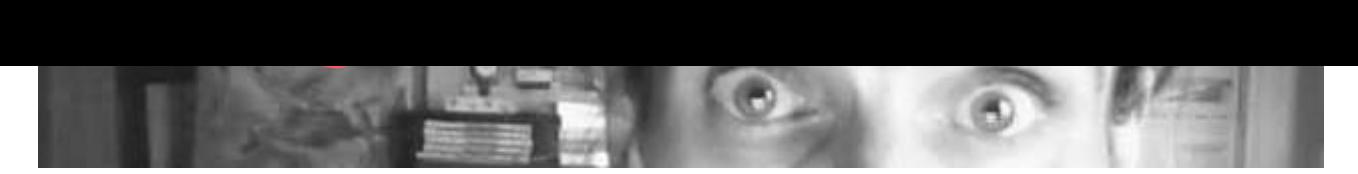

## **[18. August 2016 18:00 Uhr](http:mats.at)**

**W**anderkarten haben es mir wieder einmal angetan - und zwar: in der »Online-Version«. Es gibt ja viele verschiedene Versionen: freie und nicht-ganz-so-freie, mehr oder weniger legale, gute und eher nicht so gute, sympathische und doch ziemlich unsympathische Karten. Leider verhält es sich so, dass die nicht-so-ganz-legal-und-nicht-so-ganz-freien Karten natürlich die besten Karten sind - sie sehen so aus, wie man es von den Äquivalenten aus Papier gewohnt ist (weil sie auch von den gleichen Firmen zur Verfügung gestellt werden).

 Ich habe also wieder nächtelang programmiert und dann wirklich einen Weg gefunden, wunderschöne Wanderkarten der Firma Ko..... für mich erstellen und benutzen zu können. Im Prinzip ist es eigentlich sogar fast ganz wirklich erlaubt - ich glaube, zur 100%-igen Erlaubnis fehlen nur ein oder zwei Prozentpunkte. Ich hoffe und denke aber, es wird mir niemand böse sein. Im Grunde sind die Daten ja frei im Netz verfügbar - auf der offiziellen Seite hat man nur das Problem, dass man sich keine Karten selber basteln kann, wie man sie braucht.

 Nachdem ich den Weg zu den richtigen Karten gefunden habe, stand ich nun vor der Aufgabe, Dutzende Kartenschnipsel passend zusammenzufügen, damit ich meine neue Wanderkarte auch verwenden kann. Kein Problem, Photoshop hat ja sogar eine eigene Funktion dafür: »Photomerge erstellen...«. Ein Tool, mit dessen Hilfe man lediglich die Bild-Dateien hineinladen muss und danach geht alles vollautomatisch. Photoshop ermittelt, wie die Teile zueinander passen und stellt ein fertiges Bild her. Diese Funktion benötigt ziemlich viel Zeit. Es dauert also etwa fünf Minuten und einen Kaffee, bis ich meine erste selbsterstellte Wanderkarte begutachten kann...!

 PS: Inzwischen habe ich auch dieses Problem gelöst. Meine Karte wird jetzt direkt auf meinem Server zusammengesetzt und berechnet - und das funktioniert inzwischen hervorragend.

(C) mArtin 2024

## Wanderkarte.jpg

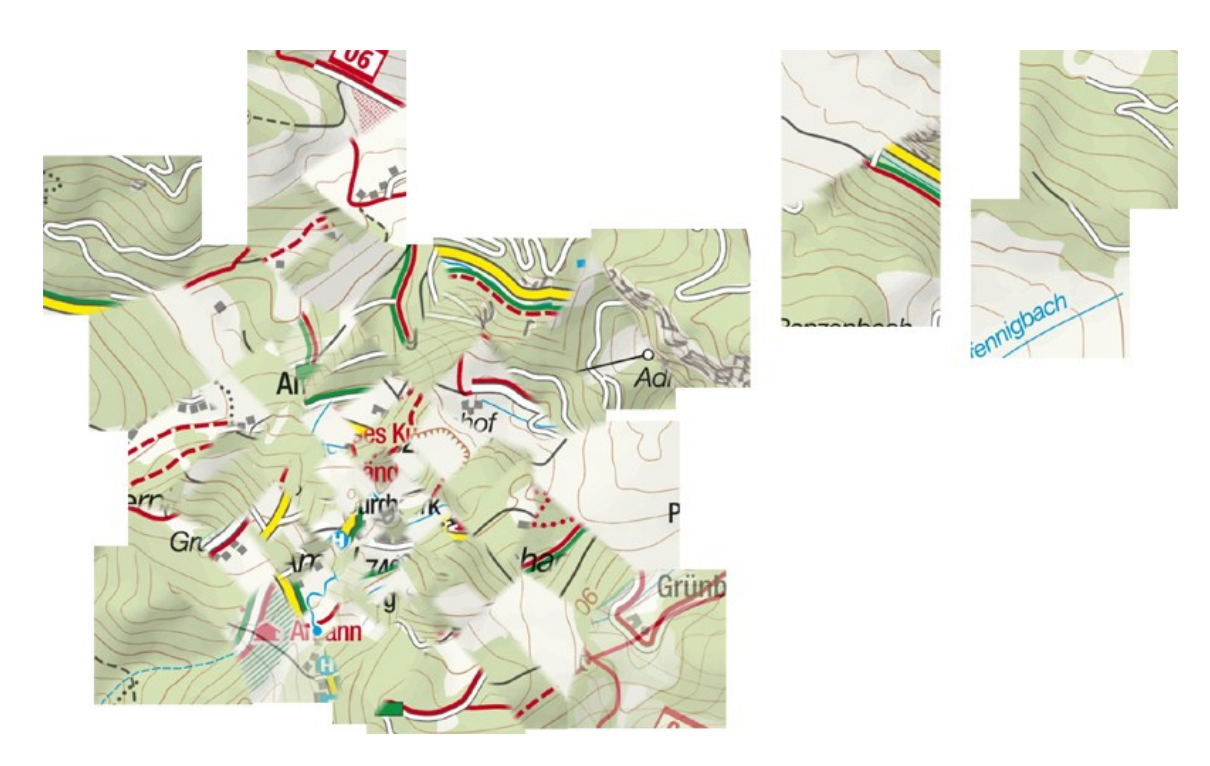